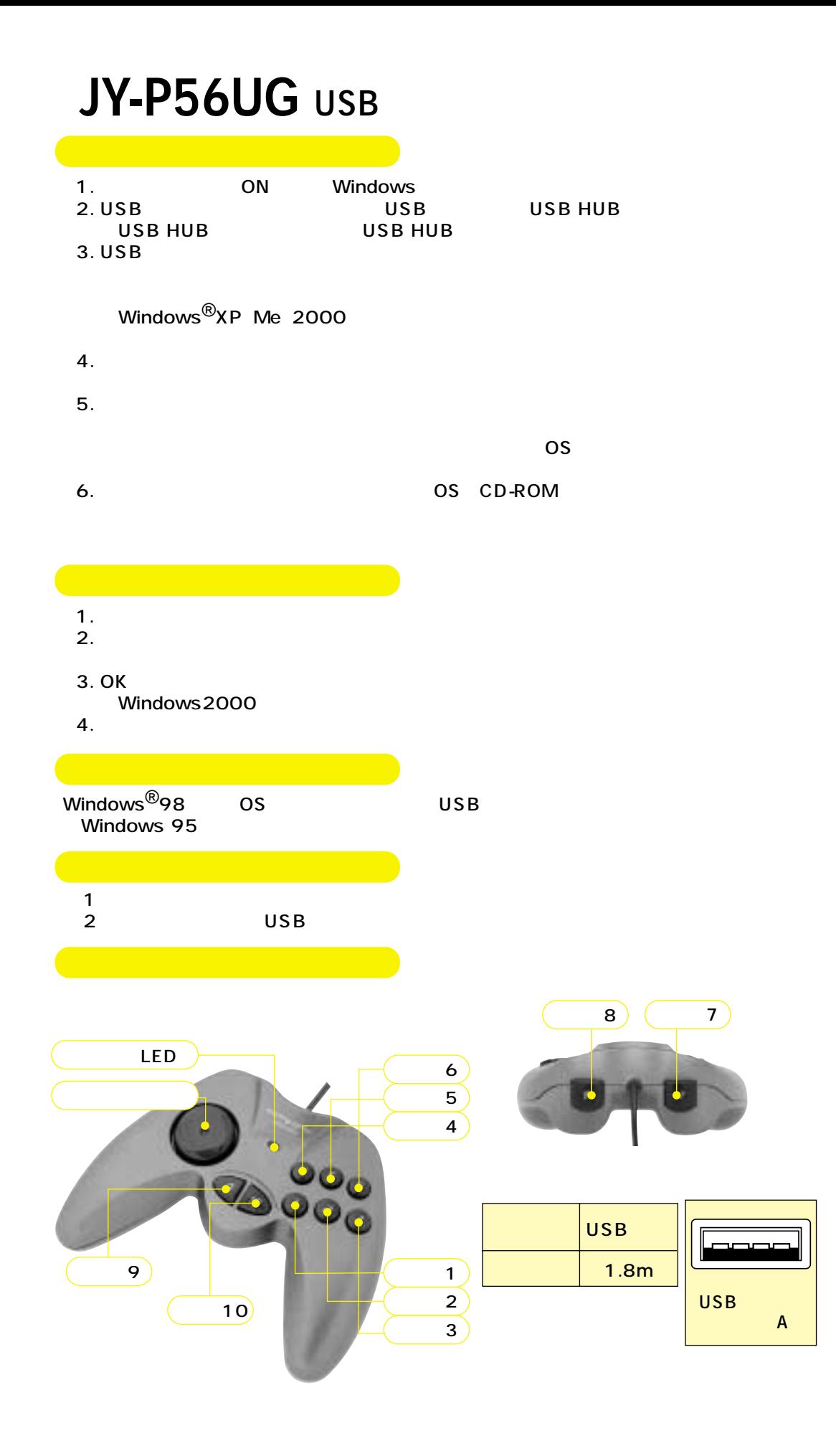

 $\triangle$  $\sim$  20 $\sim$  20 $\sim$  30 $\sim$  30 $\sim$